# **7 Ecuaciones**

# ACTIVIDADES INICIALES

**7.I. Comprueba que, efectivamente, esa cantidad más un séptimo de la misma es 19.** 

 $16 + \frac{1}{2} + \frac{1}{8} + \frac{1}{7} \cdot \left(16 + \frac{1}{2} + \frac{1}{8}\right) = 16 + \frac{1}{2} + \frac{1}{8} + \frac{1}{7} \cdot \left(\frac{128}{8} + \frac{4}{8} + \frac{1}{8}\right) = 16 + \frac{1}{2} + \frac{1}{8} + \frac{1}{7} \cdot \frac{133}{8} =$  $= 16 + \frac{1}{2} + \frac{1}{8} + \frac{133}{56} = \frac{896}{56} + \frac{28}{56} + \frac{7}{56} + \frac{133}{56} = \frac{1064}{56} = 19$ 

**7.II. ¿Por qué crees que los egipcios estaban interesados en las matemáticas? ¿En qué actividades las usaban?** 

Respuesta abierta

**7.III. Las matemáticas se han ido construyendo gracias a los aportes de distintas épocas y culturas. Por ejemplo, la palabra "álgebra" viene del árabe y fue introducida por el gran matemático Al-Khwarizmi. Tal vez su nombre te sugiera otra palabra usada en matemáticas. Busca información sobre él y su obra.** 

Respuesta abierta

# ACTIVIDADES PROPUESTAS

- **7.1. Actividad resuelta.**
- **7.2. Actividad resuelta.**
- **7.3. Expresa en lenguaje algebraico:** 
	- **a) El número natural anterior al número** *n***.**
	- **b) El doble de un número.**
	- **c) El tercio de un número.**
	- **d) El cuadrado de un número menos el mismo.**
	- **e) El triple de un número más 7 unidades.**
	- **f) Un número par.**
	- a)  $n-1$  d)  $n^2 n$
	- b) 2*n* e) 3*n* + 7
	- c)  $\frac{n}{3}$  $\frac{n}{2}$  f) 2*n*
- **7.4. En una cuadra hay un número de caballos desconocido. Indica el número de patas y orejas que hay.**

sm

Sea *x* el número de caballos que hay en la cuadra. Número de patas: 4*x*  Número de orejas: 2*x* 

- **7.5. Si el kilo de cerezas cuesta x euros, indica:** 
	- **a) El precio de cuarto de cerezas.**
	- **b) El precio de 3 kilos de cerezas.**
	- **c) El precio del kilo de ciruelas sabiendo que es 75 céntimos más barato que el de cerezas.**
	- a)  $\frac{x}{4}$ *<sup>x</sup>* b) 3*x* c) *x* – 0,75
- **7.6. Actividad resuelta.**
- **7.7. ¿Cuál es el área de un triángulo si su altura es el triple de la base?**  Base: *x*

Altura: 3*x*

Área =  $\frac{\text{base} \cdot \text{altura}}{2} = \frac{x \cdot 3x}{2} = \frac{3x^2}{2}$  $\frac{1}{2}$   $\frac{x \cdot 3x}{2} = \frac{3x}{2}$ 

**7.8. Señala las expresiones que son monomios.** 

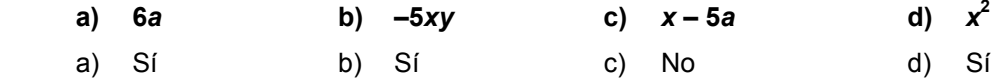

**7.9. Traduce al lenguaje ordinario las siguientes expresiones.** 

- **a)**  $a x$  **c)**  $a^2 x^2$ **e)**  $(x + y)^2$
- **b**) 2*y* d)  $(a y)^2$ **f)**  $(2p)^3$ 
	- a) Diferencia de dos números.
	- b) Doble de un número.
	- c) Diferencia de los cuadrados de dos números.
	- d) Cuadrado de la diferencia de dos números.
	- e) Cuadrado de la suma de dos números.
	- f) Cubo del doble de un número.

#### **7.10. Actividad resuelta.**

#### **7.11. Actividad resuelta.**

- 7.12. Calcula el valor numérico de  $5a^2 + b^2$ .
	- a) Para  $a = 1$  y  $b = 2$ . c) Para  $a = -5$  y  $b = -2$ .
	- **b)** Para  $a = 4y b = 10$  d) Para  $a = 0y b = -30$
	- a)  $5 \cdot 1^2 + 2^2 = 5 + 4 = 9$  c)  $5 \cdot (-5)^2$  $+ (-2)^2 = 125 + 4 = 129$
	- b)  $5 \cdot 4^2 + 10^2 = 80 + 100 = 180$  d)  $5 \cdot 0^2$  $+ (-30)^2 = 0 + 900 = 900$
- **7.13. Indica cuál de los siguientes números es el valor numérico de la expresión** *x***<sup>2</sup> 3***x* **+ 5 para** *x* **= –1.**

 **a) 10 b) –10 c) 9 d) 7** 

El valor numérico es  $(-1)^2 - 3 \cdot (-1) + 5 = 1 + 3 + 5 = 9$ . Respuesta c.

*7.14.* **Halla el valor numérico de**  $\frac{x(2y+z)}{x+y} + \frac{(y+z)^2}{x}$  $\frac{(y+z)}{+y}$ + $\frac{(y+z)}{y}$  **para** *x* **= 3,** *y* **= 2,** *z* **= 1.**

$$
\frac{3\cdot(2\cdot2+1)}{3+2}+\frac{(2+1)^2}{3}=\frac{3\cdot5}{5}+\frac{3^2}{3}=\frac{15}{5}+3=3+3=6
$$

**7.15. Escribe en lenguaje algebraico la diferencia de un número y la mitad de ese número. Si el número de partida es 12, ¿cuál es el valor numérico de la expresión algebraica?** 

Si *x* es el número, la expresión algebraica es  $x - \frac{x}{2}$ .

- El valor numérico de esta expresión para *x* = 12 es 12  $\frac{12}{2}$  = 12 6 = 6.
- **7.16. Actividad interactiva.**
- **7.17. Actividad resuelta.**
- **7.18. Actividad resuelta.**
- **7.19. Opera las siguientes expresiones algebraicas.**
- **a**)  $a^2 + 3a^2$ **c**)  $4x - (2x + 3x^2)$ **b)**  $4b^3 - 2b^3$ **d)**  $3x^3 + 2x - 5x^3$ a)  $a^2 + 3a^2 = 4a^2$ c)  $4x - (2x + 3x^2) = 4x - 2x - 3x^2 = 2x - 3x^2$ b)  $4b^3 - 2b^3 = 2b^3$ d)  $3x^3 + 2x - 5x^3 = 2x - 2x^3$
- **7.20. Actividad interactiva.**
- **7.21. Actividad resuelta.**
- **7.22. Copia las siguientes expresiones y rellena con el signo igual (=) o distinto (≠), según corresponda.**

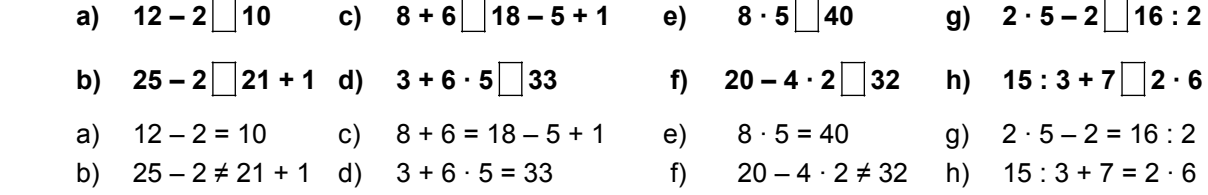

#### **7.23. Razona si las siguientes igualdades son o no identidades.**

- **a)**  $12x 3x = 9x$  **b)**  $4x + 5 3x + 2 = x + 7$  **c)**  $3x 6 + 15 = 2x + 25$
- a) Sí es identidad, pues 12*x* 3*x* = 9*x* para cualquier valor de *x*.
- b) Sí es identidad, pues si se reduce la expresión obtenemos 0*x* = 0. Esta igualdad es cierta para cualquier valor de *x*.
- c) No es identidad, pues si se reduce la expresión obtenemos 3*x* + 9 = 2*x* + 25. Esta igualdad no es cierta para cualquier valor de *x*, pues para *x* = 1, el miembro de la izquierda es 10, y el de la derecha, 27.

m

#### **7.24. Actividad resuelta**

**7.25. Averigua lo que pesa el bote de mermelada.** 

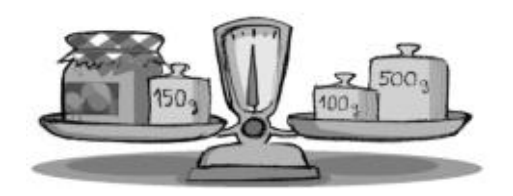

Si llamamos *x* al peso del bote de mermelada, se tiene que:

*x* + 150 = 100 + 500 *x* = 100 + 500 – 150  $x = 450$ 

El bote de mermelada pesa 450 gramos.

#### **7.26. Indica qué ecuaciones son equivalentes.**

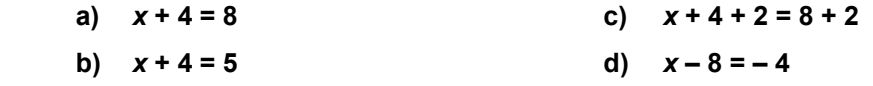

Son equivalentes las ecuaciones a, c y d porque tienen la misma solución, *x* = 4. La b no es equivalente a las anteriores porque tiene distinta solución, *x* = 1.

# **7.27. Actividad interactiva.**

- **7.28. Actividad resuelta.**
- **7.29. Actividad resuelta.**

#### **7.30. Resuelve las siguientes ecuaciones.**

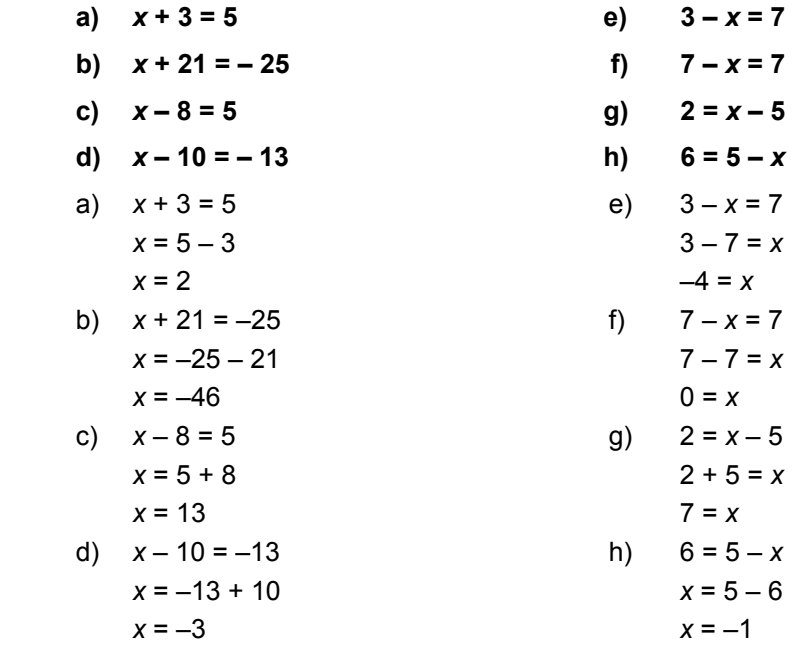

m

**7.31. Resuelve las siguientes ecuaciones.** 

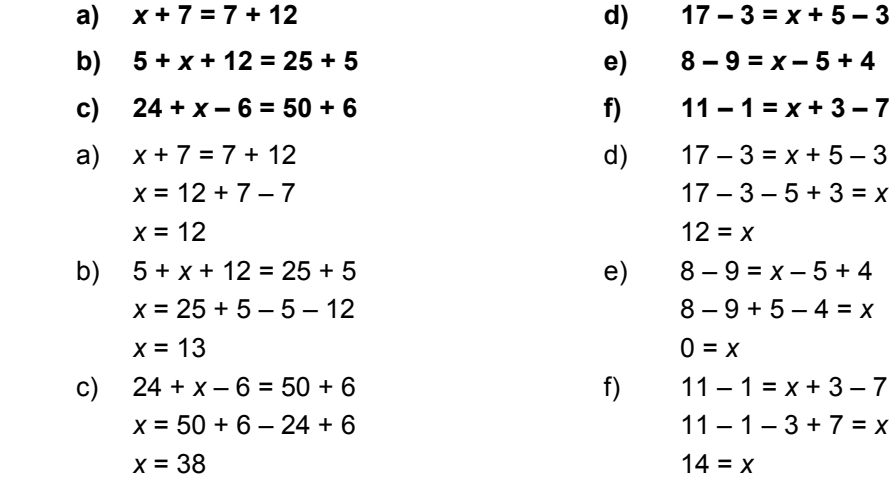

**7.32. Aplica la regla de la suma para hallar el valor de** *x***.** 

a) 
$$
7x - 6 = x + 8 + 5x
$$

b) 
$$
6x + 2 - 4x = 9 + x + 8
$$

- c)  $3 + 4x = -7 + 5x 1$
- a) 7*x* 6 = *x* + 8 + 5*x* Se resta 5*x*: 2*x* – 6 = *x* + 8 Se resta *x*:  $x-6=8$ Se suma 6: *x* = 14
- b)  $6x + 2 4x = 9 + x + 8$  Se resta *x*: 5*x* + 2 – 4*x* = 17 Se resta 2: 5*x* – 4*x* = 15 Se resta: *x* = 15
- c)  $3 + 4x = -7 + 5x 1$  Se resta 4*x*: 3 = –7 + *x* –1 Se suma: 3 = –8 + *x* Se suma 8: 11 = *x*
- **7.33. Si al triple de un número le restamos 4, obtenemos lo mismo que si al doble del número le sumamos 3.**

₹m

- **a) Plantea una ecuación.**
- **b) Resuélvela aplicando la regla de la suma.**
- a)  $3x 4 = 2x + 3$
- b)  $3x 4 = 2x + 3$  $3x - 2x = 4 + 3$ *x* = 7
- **7.34. Actividad resuelta.**

**7.35. Resuelve las siguientes ecuaciones.** 

|    | a) $15 = 5x$                                  |       | e) $\frac{x}{6} = 1$              |
|----|-----------------------------------------------|-------|-----------------------------------|
| b) | $60x = 12$                                    |       | f) $\frac{3x}{4} = 24$            |
|    | c) $13 - 4x = 5$                              | g)    | $26 = \frac{2x}{7}$               |
|    | d) $4 - 5x = 9$                               |       | h) $\frac{5x}{6} = 35$            |
|    | a) $15 = 5x$<br>$\frac{15}{5} = x$            |       | e) $\frac{x}{6} = 1$<br>$x = 6$   |
| b) | $3 = x$<br>$60x = 12$<br>$x = \frac{12}{60}$  | $f$ ) | $\frac{3x}{4} = 24$<br>$3x = 96$  |
|    | $x = \frac{1}{5}$                             |       | $x = \frac{96}{3}$<br>$x = 32$    |
|    | c) $13 - 4x = 5$<br>$13 - 5 = 4x$<br>$8 = 4x$ | g)    | $26 = \frac{2x}{7}$<br>$182 = 2x$ |
|    | $\frac{8}{4}$ = x                             |       | $\frac{182}{2} = x$               |
|    | $2 = x$<br>d) $4 - 5x = 9$<br>$4 - 9 = 5x$    | h)    | $91 = x$<br>$\frac{5x}{6}$ = 35   |
|    | $-5 = 5x$<br>$\frac{-5}{5} = x$               |       | $5x = 210$                        |
|    | $-1 = x$                                      |       | $x = \frac{210}{5}$<br>$x = 42$   |
|    |                                               |       |                                   |

# **7.36. Halla el valor de** *x***.**

a) 
$$
3x-4 = 24-x
$$
  
\nb)  $\frac{5x}{3} + 7 = \frac{2x}{3} + 25$   
\n  
\na)  $3x-4 = 24-x$   
\n $3x + x = 24 + 4$   
\n $4x = 28$   
\n $x = \frac{28}{4}$   
\n $x = 7$   
\nb)  $\frac{5x}{3} + 7 = \frac{2x}{3} + 25$   
\n $5x + 21 = 2x + 75$   
\n $5x - 2x = 75 - 21$   
\n $3x = 54$   
\n $x = \frac{54}{3}$   
\n $x = 18$ 

 $\mathbf{s}$ m

 **Unidad 7** | Ecuaciones **23**

**7.37. Si al doble de un número le restamos su tercera parte, obtenemos 20.** 

- **a) Plantea la ecuación.**
- **b) Resuélvela aplicando las reglas de la suma y del producto.**

a) 
$$
2x - \frac{x}{3} = 20
$$

b) 
$$
2x - \frac{x}{3} = 20
$$

$$
6x - x = 60
$$

$$
5x = 60
$$

$$
x = \frac{60}{5}
$$

$$
x = 12
$$

- **7.38. Actividad resuelta.**
- **7.39. Actividad resuelta.**
- **7.40. Resuelve las siguientes ecuaciones.** 
	- a)  $3(x+6)+5(2-x)=10-4(6+2x)$
- **b)**  $\frac{10x-55}{2} = 10x \frac{95-10}{2}$  $\frac{x-55}{2}$  = 10x –  $\frac{95-10x}{2}$ 
	- a)  $3(x+6)+5(2-x)=10-4(6+2x)$  3*x* + 18 + 10 – 5*x* = 10 – 24 – 8*x*  $3x - 5x + 8x = 10 - 24 - 18 - 10$  $6x = -42$ 42  $x = \frac{-42}{6}$ *x* = –7 b)  $\frac{10x-55}{2} = 10x - \frac{95-10}{2}$  $\frac{x-55}{2}$  = 10x –  $\frac{95-10x}{2}$  $\frac{2\cdot(10x-55)}{2} = 2\cdot10x - \frac{2\cdot(95-10x)}{2}$  $\frac{(10x-55)}{2}$  = 2  $\cdot$  10x  $-\frac{2\cdot(95-10x)}{2}$

$$
2\n10x - 55 = 20x - (95 - 10x)\n10x - 55 = 20x - 95 + 10x\n-55 + 95 = 20x + 10x - 10x\n40 = 20x\n2 = x
$$

**7.41. En una clase de 27 alumnos hay 5 chicas más que chicos. ¿Cuántos chicos y chicas hay?** 

Número de chicos: *x* Número de chicas: *x* + 5  $x + x + 5 = 27 \implies x + x = 27 - 5 \implies 2x = 22 \implies x = 11$ Hay 11 chicos y 16 chicas.

**7.42. Actividad interactiva.** 

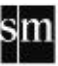

# EJERCICIOS

# Expresiones algebraicas

- **7.43. Escribe en lenguaje algebraico las siguientes expresiones.** 
	- **a) El cubo de un número.**
	- **b) El cuadrado de un número más el doble del mismo.**
	- **c) Un número más el tercio del mismo.**
	- **d) Un número par.**
	- **e) Dos números enteros consecutivos.**

a) 
$$
x^3
$$
 b)  $x^2 + 2x$  c)  $x + \frac{x}{3}$  d) 2x e)  $x, x + 1$ 

**7.44. Indica la expresión algebraica que corresponde a cada enunciado.** 

- **a) El doble del cuadrado de un número.**
- **b) El cuadrado del doble de un número.**
- **c) La mitad del cuadrado de un número.**
- **d) El cuadrado de la mitad de un número.**
- a)  $2x^2$ b)  $(2x)^2$  c)  $\frac{x^2}{2}$  $\frac{x^2}{2}$  d) 2 2 *x*  $\left(\frac{1}{2}\right)$

**7.45. Escribe con letras y números, utilizando el símbolo igual, las siguientes frases.** 

- **a) El doble de un número más 3 es 13.**
- **b) La mitad de un número es igual a 9.**
- **c) El cuadrado de un número es igual a 16.**
- a)  $2x + 3 = 13$  b)  $\frac{x}{2} = 9$  c)  $x^2 = 16$
- **7.46. Copia y completa la tabla con las expresiones algebraicas adecuadas.** 
	- **María tiene** *x* **cromos.**
	- **Juan tiene 7 cromos más que María.**
	- **Pedro tiene el triple de cromos que Juan.**
	- **Teresa tiene el mismo número de cromos que María y Juan juntos.**
	- **Rocío tiene la mitad de cromos que Pedro.**

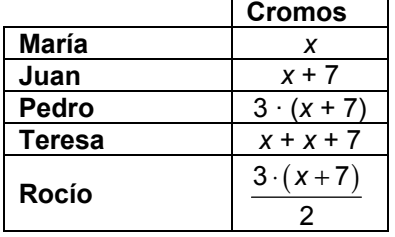

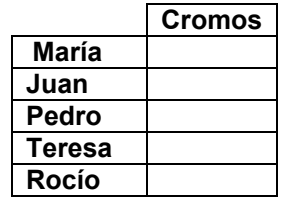

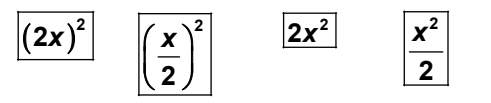

۱m

**7.47. Escribe las siguientes operaciones en lenguaje ordinario. a)** *y* **+ 3 c) 10 –** *t* **e) 3***y* **– 2 a** b)  $x - 2$  d) 3*x* **f**)  $a^2$ a) Un número más tres unidades. d) El triple de un número. b) Un número menos dos unidades. e) El triple de un número menos dos unidades c) Diez menos un número. f) El cuadrado de un número. **7.48. Calcula los valores numéricos de las expresiones siguientes para** *x* **= 1 y** *x* **= –2. a**)  $6x-2$  c)  $4(1-x^2)$  e)  $x^3-x^2$ **g**)  $\frac{x-3}{5}$ *x* − **b)**  $3(x-1)$  **d)**  $\frac{1}{2}+3x-1$  $\frac{x}{2} + 3x - 1$  f)  $5(1-x)$  h)  $\frac{2x}{2} + 5$ **3**  $\frac{x}{2}$  + 5x a) 6*x* – 2  $x = 1 \implies 6 \cdot 1 - 2 = 6 - 2 = 4$  $x = -2 \implies 6 \cdot (-2) - 2 = -12 - 2 = -14$ b)  $3 \cdot (x - 1)$  $x = 1 \implies 3 \cdot (1 - 1) = 3 \cdot 0 = 0$  $x = -2 \implies 3 \cdot (-2 - 1) = 3 \cdot (-3) = -9$ c)  $4 \cdot (1 - x^2)$  $x = 1 \implies 4 \cdot (1 - 1^2) = 4 \cdot 0 = 0$  $x = -2 \implies 4 \cdot (1 - (-2)^2) = 4 \cdot (1 - 4) = 4 \cdot (-3) = -12$ d)  $\frac{x}{2} + 3x - 1$  $\frac{x}{2}$  + 3x – 1  $x = 1 \Rightarrow \frac{1}{2} + 3 \cdot 1 - 1 = \frac{1}{2} + 3 - 1 = \frac{1}{2} + \frac{6}{2} - \frac{2}{2} = \frac{5}{2}$  $x = -2 \Rightarrow \frac{-2}{2} + 3 \cdot (-2) - 1 = \frac{-2}{2} - 6 - 1 = -1 - 6 - 1 = -8$ e)  $x^3 - x^2$  $x = 1 \Rightarrow 1^3 - 1^2 = 1 - 1 = 0$  $x = -2 \implies (-2)^3 - (-2)^2 = -8 - 4 = -12$ f)  $5 \cdot (1 - x)$  $x = 1 \implies 5 \cdot (1 - 1) = 5 \cdot 0 = 0$  $x = -2 \implies 5 \cdot (1 - (-2)) = 5 \cdot (1 + 2) = 5 \cdot 3 = 15$ g)  $\frac{x-3}{5}$ *x* −  $x = 1 \Rightarrow \frac{1-3}{5} = \frac{-2}{5}$  $x = -2 \implies \frac{-2 - 3}{5} = \frac{-5}{5} = -1$ h)  $\frac{2x}{3}+5$  $\frac{x}{x}$  + 5x  $x = 1 \Rightarrow \frac{2 \cdot 1}{3} + 5 \cdot 1 = \frac{2}{3} + 5 = \frac{2}{3} + \frac{15}{3} = \frac{17}{3}$  $x = -2 \Rightarrow \frac{2 \cdot (-2)}{3} + 5 \cdot (-2) = \frac{-4}{3} - 10 = \frac{-4}{3} - \frac{30}{3} = \frac{-34}{3}$ 

**SOLUCIONARIO** 

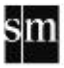

- **7.49. Halla el valor numérico de las siguientes igualdades para el valor de x indicado.** 
	- a)  $y = 0.5 + 2x$  para  $x = 5$
	- **b**)  $y = 1,75x$  **para**  $x = 0,65$
	- a)  $y = 0.5 + 2 \cdot 5 = 0.5 + 10 = 10.5$
	- b)  $y = 1,75 \cdot 0,65 = 1,1375$
- **7.50. Completa la siguiente tabla calculando los valores numéricos de las expresiones algebraicas para los valores indicados.**

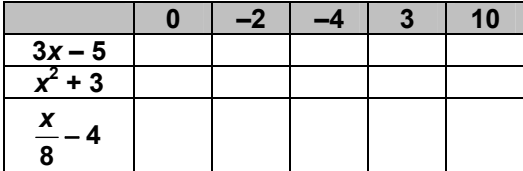

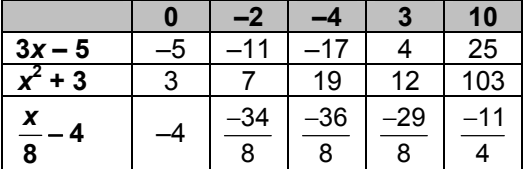

**7.51. Expresa en lenguaje ordinario.** 

a) 
$$
\frac{x}{3}
$$
 c) xz

- **b)**  $(b+2)^2$  d)  $x^2-2x$ **c**  $\mathbf{r} = 2x$  **f**)  $x^2 - y^2$
- 
- 
- 
- *<sup>x</sup>* **c)** *xz* **e) 2***a* **3***<sup>b</sup>*
- a) La tercera parte de un número. d) El cuadrado de un número menos su doble.
- b) Un número más dos al cuadrado. e) El doble de un número menos el triple de otro.
- c) El producto de dos números. f) La diferencia de cuadrados de dos números.

#### **7.52. Escribe en lenguaje algebraico:**

- **a) La edad de Carmen es el doble de la que tendrá su hermano dentro de 6 años.**
- **b) La edad de Alberto es la tercera parte de la que tenía su hermana hace 5 años.**
- a) Edad de Carmen: *x* Edad del hermano: *y*  $x = 2 \cdot (y + 6)$
- b) Edad de Alberto: *x*

Edad de la hermana: *y*

$$
x = \frac{y-5}{3}
$$

Monomios

**7.53. Encuentra parejas de monomios semejantes entre los siguientes.** 

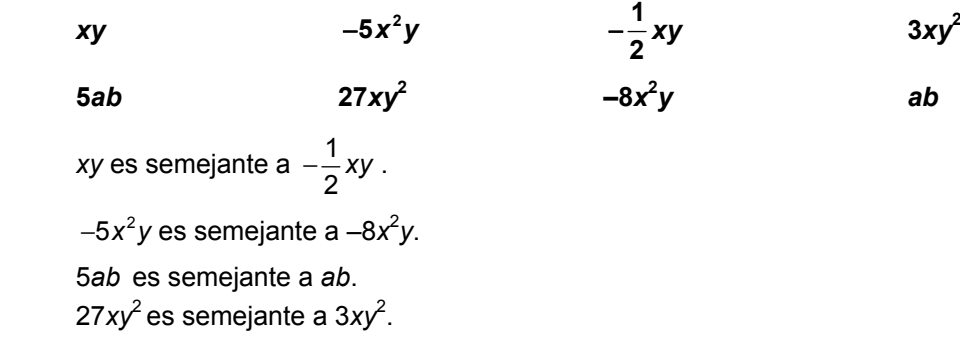

```
7.54. Reduce las siguientes expresiones.
```
- a)  $5a^2b 3a^2b + 7a^2b$ 
	- **b)**  $8x 13x + 3x$
- **c**)  $x^2 5x^2 + 6x^2$ 
	- **d) 4***xy* **6***yx* **+ 3***xy*
- a)  $5a^2b 3a^2b + 7a^2b = 9a^2b$ 
	- b) 8*x*  13*x* + 3*x* = –2*x*
- c)  $x^2 5x^2 + 6x^2 = 2x^2$ 
	- d) 4*xy* 6*yx* + 3*xy* = *xy*

**7.55. Realiza estas sumas y restas de monomios.** 

- **a**)  $3x^2 + 7x 6x + 8x^2$
- **b**)  $-5a^3 + 2a^2 + 3a^3 4a^2 + 7a 6a$ 
	- **c) 5***x* **+ 6***y* **3***x* **8***x* **+ 14***y* **20***x*
- d)  $2y^2 7y^2 + 6y 15y + y^2 + y$
- a)  $3x^2 + 7x 6x + 8x^2 = 11x^2 + x$
- b)  $-5a^3 + 2a^2 + 3a^3 4a^2 + 7a 6a = -2a^3 2a^2 + a$ 
	- c) 5*x* + 6*y* 3*x* 8*x* + 14*y* 20*x* = –26*x* + 20*y*
- d)  $2y^2 7y^2 + 6y 15y + y^2 + y = -4y^2 8y$

**7.56. Realiza las siguientes operaciones.** 

- a)  $(2x 5x^2) (4x^2 + 6x)$
- **b)**  $(-3a^2 + 4a) + (5a 8a^2)$
- **c**)  $(-17y + 9y^2) (25y^2 y + 1)$
- **d)**  $(8x-5)+(x^2-3x+6)$ 
	- a)  $(2x 5x^2) (4x^2 + 6x) = 2x 5x^2 4x^2 6x = -9x^2 4x$
- b)  $(-3a^2 + 4a) + (5a 8a^2) = -3a^2 + 4a + 5a 8a^2 = -11a^2 + 9a$
- c)  $(-17y + 9y^2) (25y^2 y + 1) = -17y + 9y^2 25y^2 + y 1 = -16y^2 16y 1$
- d)  $(8x-5) + (x^2 3x + 6) = 8x 5 + x^2 3x + 6 = x^2 + 5x + 1$

#### Igualdades e identidades

**7.57. Determina cuáles de las siguientes expresiones son igualdades, y rellena con el signo igual (=) o distinto (**≠**), según corresponda.** 

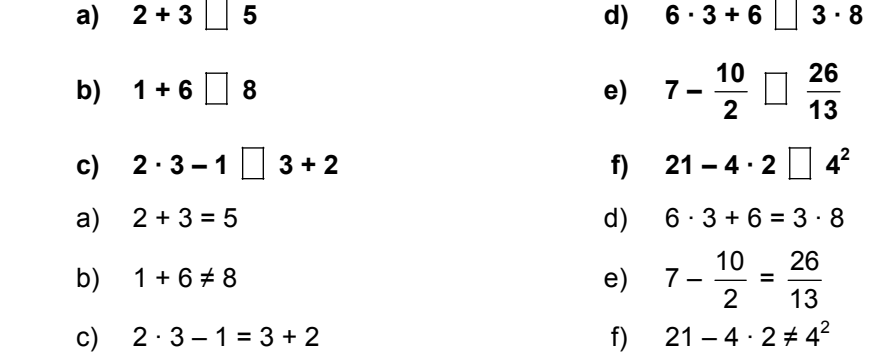

m

#### **7.58. ¿Cuál de estas expresiones es una identidad?**

- **a)**  $4x = 20$  b)  $x + y = 1$  c)  $3x 6 = 3(x 2)$  d)  $8 3x = 7 + 5x 8x + 1$
- a) 4*x* = 20. No es una identidad porque no se cumple para todos los números.
- b) *x* + *y* = 1. No es una identidad porque no se cumple para cualquier pareja de números.
- c) 3*x* 6 = 3(*x* 2). Es una identidad porque verifica la propiedad distributiva.
- d) 83*x* = 7 + 5*x* 8*x* + 1. Es una identidad porque al reducir el segundo miembro resulta el primero.

**7.59. Para el valor de** *x* **indicado, comprueba si se cumplen o no las siguientes igualdades.** 

- a)  $24 4x = 4$  para  $x = 5$
- **b)**  $20 = 2x$  para  $x = 11$
- **c**)  $x 4 = 20$  para  $x = 24$
- d)  $12 + 5x x = x$  para  $x = 1$
- a) 24 4*x* = 4, para *x* = 5 Se cumple porque  $24 - 4 \cdot 5 = 24 - 20 = 4$ .
- b) 20 = 2*x*, para *x* = 11 No se cumple porque  $20 \neq 2 \cdot 11 = 22$ .
- c) *x* 4 = 20, para *x* = 24 Se cumple porque  $24 - 4 = 20$ .
- d)  $12 + 5x x = x$ , para  $x = 1$ No se cumple porque  $12 + 5 \cdot 1 - 1 = 12 + 5 - 1 = 16 \ne 1$ .

**7.60. Halla el valor numérico de los dos miembros de la igualdad para los valores indicados.** 

 $(x + y) \cdot (x - y) = x^2 - y^2$ a)  $x = -2 e y = 3$  c)  $x = 4 e y = -1$ 

**b)**  $x = 2 e y = -3$  d)  $x = -1 e y = 4$ 

 **Teniendo en cuenta el resultado, ¿puedes afirmar que es una identidad?** 

 a) *x* = –2 e *y* = 3  $(x + y) \cdot (x - y) = (-2 + 3) \cdot (-2 - 3) = 1 \cdot (-5) = -5$  $x^{2} - y^{2} = (-2)^{2} - 3^{2} = 4 - 9 = -5$  $(-2 + 3) \cdot (-2 - 3) = (-2)^{2} - 3^{2}$ b)  $x = 2 e y = -3$  $(x + y) \cdot (x - y) = (2 - 3) \cdot (2 + 3) = (-1) \cdot 5 = -5$  $x^{2}-y^{2}=2^{2}-(-3)^{2}=4-9=-5$  $(2-3)\cdot(2+3)=2^{2}-(-3)^{2}$  c) *x* = 4 e *y* = –1  $(x + y) \cdot (x - y) = (4 - 1) \cdot (4 + 1) = 3 \cdot 5 = 15$  $x^{2}-y^{2}=4^{2}-(-3)^{2}=16-9=15$  $(4-1) \cdot (4+1) = 4^{2} - (-3)^{2}$ d)  $x = -1$  e  $y = 4$  $(x + v) \cdot (x - v) = (-1 + 4) \cdot (-1 - 4) = 3 \cdot (-5) = -15$ 

$$
x2-y2 = (-1)2-42 = 1 - 16 = -15
$$
  
(-1 + 4) \cdot (-2 - 3) = (-1)<sup>2</sup> - 4<sup>2</sup>

Aunque sí es una identidad no se puede afirmar por haberlo hecho para cuatro pares de valores de las incógnitas.

# **SOLUCIONARIO**

# **Ecuaciones**

**7.61. Copia en tu cuaderno y completa la tabla.** 

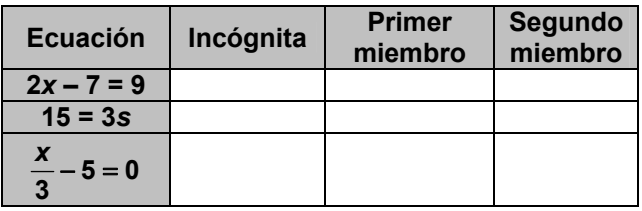

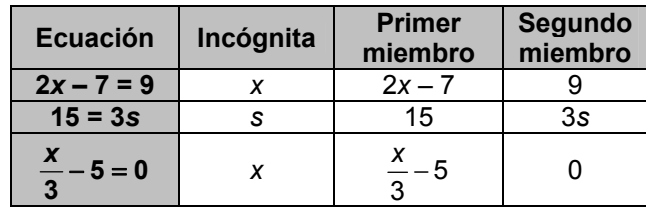

**7.62. Comprueba si el número asignado a** *x* **es la solución de la ecuación.** 

```
a) 2x + 10 = 16 x = 3
```

```
b) 10x = 50 x = 5
```
- c)  $5x + 10 = 7x + 2$   $x = 4$
- **d)**  $10(x-2) = 1$   $x = 2$
- **e)**  $6x 2 = 31 5x$   $x = 3$
- a) 2*x* + 10 = 16 para *x* = 3 Sí es solución porque  $2 \cdot 3 + 10 = 6 + 10 = 16$ .
- b) 10*x* = 50 para *x* = 5 Sí es solución porque  $10 \cdot 5 = 50$ .
- c)  $5x + 10 = 7x + 2$  para  $x = 4$ Sí es solución porque  $5 \cdot 4 + 10 = 20 + 10 = 30 = 7 \cdot 4 + 2$ .
- d) 10(*x*  2) = 1 para *x* = 2 No es solución porque 10 ·  $(2 – 2) = 10 · 0 = 0 ≠ 1$ .
- e) 6*x*  2 = 31 5*x* para *x* = 3 Sí es solución porque  $6 \cdot 3 - 2 = 18 - 2 = 16 = 31 - 5 \cdot 3$ .
- **7.63. Averigua para cada par de ecuaciones si son equivalentes.**

a) 
$$
2x-6=16
$$
  $2x = 22$ 

- **b)**  $5y + 10 = 30$   $5y = 40$
- **c)**  $\frac{9x}{3} + 6 = \frac{6x}{3} 3$  $\frac{x}{2}$  + 6 =  $\frac{6x}{2}$  - 3 3x + 27 = 0
	- a)  $2x 6 = 16 \Rightarrow 2x = 16 + 6 \Rightarrow 2x = 22$ Sí son equivalentes.
	- b)  $5y + 10 = 30 \Rightarrow 5y = 30 10 \Rightarrow 5y = 20$ No son equivalentes.
- c)  $\frac{9x}{3} + 6 = \frac{6x}{3} 3$  $\frac{x}{x} + 6 = \frac{6x}{6} - 3 \implies 9x + 3 \cdot 6 = 6x - 3 \cdot 3 \implies 9x + 18 - 6x + 9 = 0 \implies 3x + 27 = 0$ Sí son equivalentes.

sm

# Resolución de ecuaciones

#### **7.64. Resuelve las siguientes ecuaciones.**

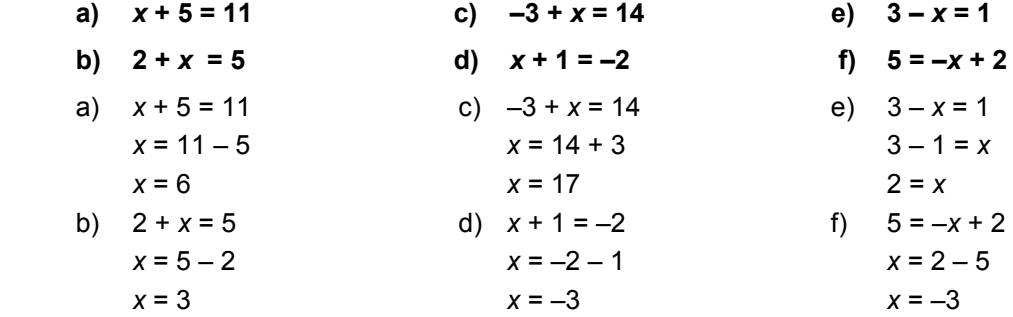

#### **7.65. Resuelve las siguientes ecuaciones.**

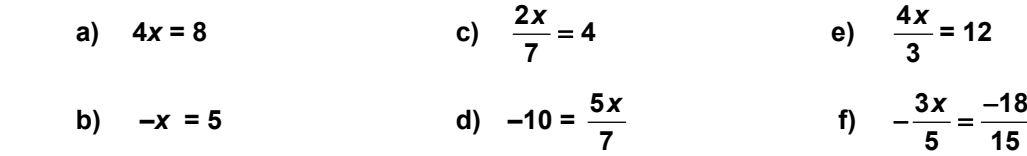

a) 
$$
4x = 8
$$
  
\n $\frac{4x}{4} = \frac{8}{4}$   
\n $x = \frac{8}{4} = 2$   
\nb)  $-x = 5$   
\n $x = -5$   
\n $x = -14$   
\n $x = -14$   
\n $x = 14$   
\n $y = 5$   
\n $y = -10$   
\n $y = 5x$   
\n $y = -14$   
\n $y = 12$   
\n $y = 12$   
\n $y = 12$   
\n $y = 12$   
\n $y = 12$   
\n $y = 12$   
\n $y = 16$   
\n $y = 15$   
\n $y = -18$   
\n $y = -18$   
\n $y = 2$ 

#### **7.66. Resuelve estas ecuaciones.**

**a)**  $5x - 30 = 0$  **c)**  $6 - 7x = 20$  **e)**  $\frac{5x}{4} - 3 = 7$ **b)**  $3x - 5 = 4$  **d)**  $\frac{x}{2} = -5$  $\frac{x}{2} = -5$  f)  $\frac{3x}{10} + 15 = 0$  $\frac{x}{2}$  + 15 =

a) 
$$
5x-30=0
$$
  
\n $5x = 30$   
\n $x = \frac{30}{5}$   
\n $x = 6$   
\n $3x = 5 + 4$   
\n $x = 3$   
\n $x = 3$   
\n $x = 3$   
\n $x = 5$   
\n $x = 20$   
\n $6 - 20 = 7x$   
\n $-14 = 7x$   
\n $-2 = x$   
\n $x = 6$   
\n $x = -10$   
\n $3x + 150 = 0$   
\n $x = -10$   
\n $x = -10$   
\n $x = -50$   
\n $x = -50$ 

sm

# **SOLUCIONARIO**

- **7.67. Resuelve las siguientes ecuaciones.** 
	- a)  $5(2-x) + 3(x+6) = 10 4(6+2x)$  c)  $3(x-3) = 5(x-1) 6x$
	-
	- a)  $5(2-x) + 3(x+6) = 10 4(6 + 2x)$  $10 - 5x + 3x + 18 = 10 - 24 - 8x$  $-5x + 3x + 8x = 10 - 24 - 10 - 18$  $6x = -42$ *x* = –7
	- b)  $4(x-2) + 1 = 5(x + 1) 3x$  $4x - 8 + 1 = 5x + 5 - 3x$  $4x - 5x + 3x = 8 - 1 + 5$  $2x = 12$ *x* = 6
- 
- **b)**  $4(x-2) + 1 = 5(x+1) 3x$  d)  $3(5x+9) 3(x-7) = 11(x-2) + 7$ 
	- c) 3(*x* 3) = 5(*x* 1) 6*x*  $3x - 9 = 5x - 5 - 6x$  $3x - 5x + 6x = 9 - 5$  $4x = 4$ *x* = 1 d)  $3(5x + 9) - 3(x - 7) = 11(x - 2) + 7$  15*x* + 27 – 3*x* + 21 = 11*x* – 22 + 7 15*x* – 3*x* – 11*x* = –22 + 7 – 27 – 21

*x* = –63

**7.68. Resuelve las siguientes ecuaciones.** 

a) 
$$
\frac{x-3}{-2} = 4
$$
  
\nb)  $\frac{x+3}{3} = x+5$   
\nc)  $\frac{x-1}{-4} = 8$   
\nd)  $\frac{12x}{3} + 2 = \frac{3x}{2} + 4$   
\na)  $\frac{x-3}{-2} = 4$   
\nc)  $\frac{x-1}{-4} = 8$   
\n $\frac{-2 \cdot (x-3)}{-2} = -2 \cdot 4$   
\nc)  $\frac{x-1}{-4} = 8$   
\n $\frac{-4 \cdot (x-1)}{-4} = -4 \cdot 8$   
\n $x-3 = -2 \cdot 4$   
\n $x-3 = -2 \cdot 4$   
\n $x-3 = -8$   
\n $x = 3 - 8$   
\n $x = 3 - 8$   
\n $x = 1 - 32$   
\n $x = 1 - 32$   
\n $x = -31$   
\n $x+3 = 3 \cdot (x+5)$   
\n $x+3 = 3 \cdot (x+5)$   
\n $x+3 = 3 \cdot (x+5)$   
\n $x+3 = 3x+15$   
\n $3-15 = 3x-x$   
\n $-12 = 2x$   
\n $2 \cdot 12x+6 \cdot 2 = 3 \cdot 3x+6 \cdot 4$   
\n $x = \frac{-12}{2}$   
\n $15x = 12$ 

$$
x = \frac{12}{15} = \frac{4}{5}
$$

sm

*x* = –6

# SOLUCIONARIO

- **7.69. Resuelve las siguientes ecuaciones.** 
	- a)  $\frac{x+1}{6} \frac{x-4}{3} = 2 + \frac{1}{4}$ **b)**  $\frac{2x}{3} + \frac{5}{4} + \frac{x}{6} - 7 = 0$
	- a)  $\frac{x+1}{6} \frac{x-4}{3} = 2 + \frac{1}{4}$  $\frac{x+1}{2} - \frac{x-4}{2} = 2 +$  $\frac{12\cdot(x+1)}{6} - \frac{12\cdot(x-4)}{3} = 24 + \frac{24}{4}$  $\frac{(x+1)}{2} - \frac{12 \cdot (x-4)}{2} = 24 +$  $2x + 2 - 4x + 16 = 24 + 6$  $2x - 4x = 24 + 6 - 2 - 16$  $-2x = 12$  $x = \frac{-12}{2} = -6$

b) 
$$
\frac{2x}{3} + \frac{5}{4} + \frac{x}{6} - 7 = 0
$$
  

$$
\frac{12 \cdot 2x}{3} + \frac{12 \cdot 5}{4} + \frac{12 \cdot x}{6} - 12 \cdot 7 = 12 \cdot 0
$$
  

$$
4 \cdot 2x + 3 \cdot 5 + 2x - 84 = 0
$$
  

$$
8x + 15 + 2x - 84 = 0
$$
  

$$
8x + 2x = 84 - 15
$$
  

$$
10x = 69
$$
  

$$
x = \frac{69}{10}
$$

c) 
$$
3(2x - \frac{1}{2}) + 2(x + 3) = 7
$$
  
\n $6x - \frac{3}{2} + 2x + 6 = 7$   
\n $2 \cdot 6x - \frac{2 \cdot 3}{2} + 2 \cdot 2x + 2 \cdot 6 = 2 \cdot 7$   
\n $12x - 3 + 4x + 12 = 14$   
\n $12x + 4x = 14 - 12 + 3$   
\n $16x = 5$   
\n $x = \frac{5}{16}$ 

sm

a) 
$$
\frac{x+1}{6} - \frac{x-4}{3} = 2 + \frac{1}{4}
$$
  
\nb)  $\frac{2x}{3} + \frac{5}{4} + \frac{x}{6} - 7 = 0$   
\nc)  $3(2x - \frac{1}{2}) + 2(x+3) = 7$   
\ne)  $\frac{5x+7}{2} - \frac{2x-4}{3} = \frac{3x+9}{4} + 5$   
\nc)  $3(2x - \frac{1}{2}) + 2(x+3) = 7$   
\nf)  $\frac{x+1}{2} + \frac{x+4}{5} - \frac{x-3}{4} = 1$   
\na)  $\frac{x+1}{6} - \frac{x-4}{3} = 2 + \frac{1}{4}$   
\nd)  $10x - \frac{95-x}{2} = \frac{10x-55}{2}$   
\n $\frac{12 \cdot (x+1)}{6} - \frac{12 \cdot (x-4)}{3} = 24 + \frac{24}{4}$   
\n $2 \cdot 10x - \frac{2 \cdot (95-x)}{2} = \frac{2 \cdot (10x-55)}{2}$   
\n $2 \cdot 10x - 1 \cdot (95-x) = 10x - 55$   
\n $2x + 2 - 4x + 16 = 24 + 6$   
\n $2 \cdot 10x - 1 \cdot (95 - x) = 10x - 55$   
\n $20x - 95 + x = 10x - 55$   
\n $20x + x - 10x = 95 - 55$   
\n $x = \frac{-12}{2} = -6$   
\n $x = \frac{40}{11}$ 

e) 
$$
\frac{5x+7}{2} - \frac{2x-4}{3} = \frac{3x+9}{4} + 5
$$
  

$$
\frac{12 \cdot (5x+7)}{2} - \frac{12 \cdot (2x-4)}{3} = \frac{12 \cdot (3x+9)}{4} + 60
$$
  

$$
6 \cdot (5x+7) - 4 \cdot (2x-4) = 3 \cdot (3x+9) + 60
$$
  

$$
30x + 42 - 8x + 16 = 9x + 27 + 60
$$
  

$$
30x - 8x - 9x = 27 + 60 - 42 - 16
$$
  

$$
x = \frac{29}{13}
$$

f) 
$$
\frac{x+1}{2} + \frac{x+4}{5} - \frac{x-3}{4} = 1
$$
  
\n
$$
\frac{20 \cdot (x+1)}{2} + \frac{20 \cdot (x+4)}{5} - \frac{20 \cdot (x-3)}{4} = 20
$$
  
\n
$$
10 \cdot (x+1) + 4 \cdot (x+4) - 5 \cdot (x-3) = 20
$$
  
\n
$$
10x + 10 + 4x + 16 - 5x + 15 = 20
$$
  
\n
$$
10x + 4x - 5x = 20 - 10 - 16 - 15
$$
  
\n
$$
x = \frac{-21}{9}
$$
  
\n
$$
x = \frac{-7}{3}
$$

## PROBLEMAS

**7.70. Tres amigos van de compras a una librería. Juan gasta el doble que Alicia y Ana gasta el triple que Alicia. Si entre los tres gastan 72 euros, ¿cuánto gasta cada uno?** 

Alicia: x euros  $\big\{\Rightarrow x + 2x + 3x = 72 \Rightarrow 6x = 72 \Rightarrow x = \frac{72}{8} = 12$ Alicia: x euros |<br>Juan: 2x euros | ⇒ x + 2x + 3x = 72 ⇒ 6x = 72 ⇒ x = <mark>72</mark> =<br>Ana: 3x euros | *x*

Alicia gasta 12 euros; Juan, 24, y Ana, 36.

**7.71. La hermana mayor de Patricia tiene 6 años más que ella, y su hermana menor tiene 8 años menos que ella. Si entre las tres suman 37 años, ¿cuántos años tiene Patricia?** 

Patricia: años *x* Hermana menor: 8 años 6 8 37 3 39 13 *x xx x x x* <sup>−</sup> +++−= <sup>=</sup> <sup>=</sup> Hermana mayor: *x* + 6 años J

Patricia tiene 13 años; su hermana mayor, 19, y su hermana menor, 5.

**7.72. El perímetro de un triángulo isósceles mide 20 centímetros. El lado desigual mide la mitad de uno de los lados iguales. ¿Cuánto mide cada lado?** 

Lados iguales: x centímetros  $\vert$ 

Lado desigual:  $\frac{x}{2}$  centímetros J

$$
\Rightarrow 2x + \frac{x}{2} = 20 \Rightarrow 4x + x = 40 \Rightarrow 5x = 40 \Rightarrow x = 8
$$

El lado desigual mide 4 centímetros, y los lados iguales, 8.

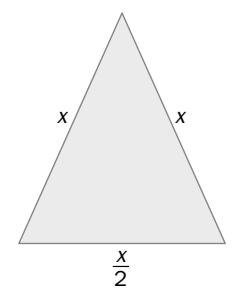

**7.73. Un grupo de 5 amigos hace una competición con juegos de estrategia. Acuerdan repartir 210 euros en premios, de modo que a cada uno le correspondan 10 euros más que al que se quede en posición inmediata inferior. ¿Cuántos euros recibe cada uno?** 

Primer clasificado:  $x + 40$  euros Segundo clasificado: x + 30 euros Tercer clasificado:  $x + 20$  euros Cuarto clasificado:  $x + 10$  euros Quinto clasificado: x euros o: *x* + 30 euros  $\vert x + 20$  euros  $\vert x + 20 + x + 20 + x + 30 + x + 40 = 210$  ⇒ J

 $\Rightarrow$  5x + 100 = 210  $\Rightarrow$  5x = 110  $\Rightarrow$  x = 22

El quinto clasificado cobra 22 euros; el cuarto, 32; el tercero, 42; el segundo, 52, y el primero, 62.

**7.74. El transporte de un tipo de libros se realiza en cajas de igual largo que ancho y de 30 cm de altura. Para reforzar las aristas de cada caja se aplica cinta adhesiva. Para una caja se necesitan 400 centímetros de cinta. ¿Cuánto miden las aristas de una caja?** 

} Arista (largo y ancho): centímetros *x* Arista (alto): 30centímetros

> $\Rightarrow$  8x + 4  $\cdot$  30 = 400  $\Rightarrow$  8x + 120 = 400  $\Rightarrow$  8x = 280  $\Rightarrow$   $x = 35$

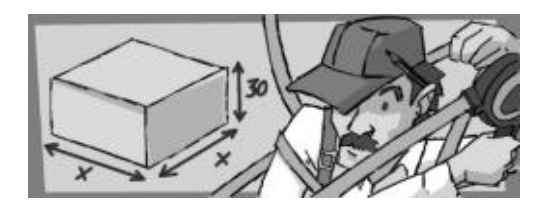

Las aristas de la caja miden 35, 35 y 30 centímetros.

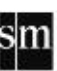

**7.75. El doble de las horas del día que han transcurrido es igual al cuádruplo de las horas que quedan por transcurrir. ¿Qué hora es?** 

**Horas transcurridas:***x*<br>Horas que queadan: 24 - *x*} ⇒ 2*x* = 4 · (24 – *x*) ⇒ 2*x* = 96 – 4*x* ⇒ 6*x* = 96 ⇒ *x* = 16 Son las 16.00.

**7.76. La suma de tres números consecutivos es igual al doble del mayor más 1. Calcula los números.** 

Número: *x*<br>Consecutivo: *x* + 1  $\left\}$  ⇒ *x* + *x* + 1 + *x* + 2 = 2 · (*x* + 2) + 1 ⇒ *x* + *x* + 1 + *x* + 2 = 2*x* + 4 + 1 ⇒ Número: *x* Consecutivo: $x + 2$ 

 $\Rightarrow$   $x + x + x - 2x = 4 + 1 - 1 - 2 \Rightarrow x = 2$ Los números son 2, 3 y 4.

**7.77. El perímetro de esta pieza mide 38 centímetros. Calcula el valor de los lados desconocidos.** 

 $2x + 4 + 9 + 2x + 4 + 4 + 5 = 38$  $2x + 2x = 38 - 4 - 4 - 4 - 5 - 9$  $4x = 12$ *x* = 3 Los lados desconocidos miden 6 y 10 centímetros.

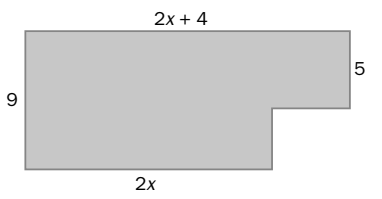

**7.78. Un segmento que mide 22 centímetros se parte en dos, de modo que una de las partes mide 6 centímetros más que la otra. ¿Cuánto mide cada trozo?** 

 $\begin{array}{l}$  Primer trozo: x centímetros  $\big\} \Rightarrow x + x + 6 = 22 \Rightarrow x + x = 22 - 6 \Rightarrow 2x = 16 \Rightarrow x = 8 \end{array}$ 

Los trozos miden 8 y 14 centímetros.

**7.79. En una bolsa hay bolas azules, blancas y rojas. El número de bolas rojas es igual al de bolas blancas más 14, y hay 6 bolas azules menos que blancas. Si en total hay 98 bolas, halla cuántas bolas hay de cada color.** 

Bolas blancas: x Bolas blancas:  $x \rightarrow \Rightarrow x - 6 + x + x + 14 = 98 \Rightarrow 3x = 90 \Rightarrow x = 30$ Bolas rojas: *x* + 14 J *x* − 6 |

Hay 30 bolas blancas, 24 azules y 44 rojas.

**7.80. El padre de David tiene el triple de la edad de su hijo, y este tiene 24 años menos que su padre. ¿Cuántos años tiene cada uno?** 

} Edad David: años 3 24 24 3 24 2 12 Edad padre: 3 años *<sup>x</sup> x x xx x x <sup>x</sup>* = − = − <sup>=</sup> <sup>=</sup>

David tiene 12 años, y su padre, 36.

**7.81. La comisión de actividades extraescolares de un colegio está estudiando las empresas que ofrecen autocares. La empresa Viajes Escolares, S. A., envía la siguiente respuesta comercial. Averigua el número de autocares de cada tipo del que dispone la empresa.** 

 } Nº de autocares de 40 plazas: *x* Nº de autocares de 50 plazas: 21- *x*

 $\Rightarrow$  40x + 50  $\cdot$  (21 - x) = 970  $\Rightarrow$  80 = 10x  $\Rightarrow$  x = 8

Hay 8 autocares de 40 plazas y 13 autocares de 50 plazas.

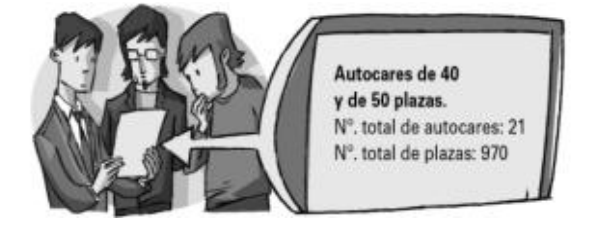

# AMPLIACIÓN

**7.82. La siguiente ecuación tiene muchas incógnitas:**   $(7 - m) \cdot (7 - n) \cdot (7 - p) \cdot (7 - q) = 4$  **Pero seguro que la resuelves con ayuda de las siguientes pistas:**  *● m***,** *n***,** *p***,** *q* **son enteros positivos diferentes.** *●* **La suma** *m* **+** *n* **+** *p* **+** *q* **es igual a: a) 10 b) 21 c) 24 d) 28**  Para que el producto de cuatro números enteros distintos sea 4, los números deben ser: –2, –1, 1 y 2, así que *m*, *n*, *p* y *q* deben ser 9, 8, 6 y 5. Su suma es 28. Respuesta d. **7.83. Un examen de matemáticas consta de 10 cuestiones. Por cada respuesta correcta se suman 10 puntos y por cada respuesta incorrecta se quitan 3. Si Ana contestó a todas las cuestiones y obtuvo 61 puntos, el número de respuestas correctas fue: a) 7 b) 6 c) 5 d) 4**  Nº de preguntas correctas: *x*<br>Nº de preguntas incorrectas: 10 – *x*] ⇒ 10*x* – 3 · (10 – *x*) = 61 ⇒ 13*x* = 91 ⇒ *x* = 7 El número de respuestas correctas fueron 7. Respuesta a*.* **7.84.** Si  $\frac{3}{12}$  = 2  $2-\frac{2}{2}$  $\frac{x}{x}$  = **, entonces x es igual a: a) 3 b) 1 c) –1 d) –2**   $\frac{3}{2-\frac{x}{2}} = 2 \Rightarrow \frac{3}{\frac{4-x}{2}} = 2 \Rightarrow \frac{6}{4-x} = 2 \Rightarrow 6 = 8 - 2x \Rightarrow 2x = 2 \Rightarrow x = 1$  $\frac{x}{x-x}$  = 2  $\Rightarrow \frac{y}{4-x}$  = 2  $\Rightarrow \frac{z}{4-x}$  = 2  $\Rightarrow$  6 = 8 - 2x  $\Rightarrow$  2x = 2  $\Rightarrow$  x = 1. Respuesta b. **7.85.** ¿Cuál es el valor de x en la ecuación  $\frac{2}{15} = \frac{1}{8} + \frac{1}{x}$ ? **a**)  $\frac{15}{8}$  **b**)  $\frac{1}{7}$ **b)**  $\frac{1}{7}$  **c)** 7 **d)** 120  $\frac{2}{15} = \frac{1}{8} + \frac{1}{x}$   $\Rightarrow \frac{2}{15} = \frac{x+8}{8x}$   $\Rightarrow$  16x = 15x + 120  $\Rightarrow$  x = 120  $\frac{1}{x}$   $\Rightarrow$   $\frac{2}{15}$   $\approx$   $\frac{x+8}{8x}$   $\Rightarrow$  16x = 15x + 120  $\Rightarrow$  x  $=\frac{1}{2}+\frac{1}{2}$   $\Rightarrow$   $\frac{2}{45}$   $=\frac{x+8}{2}$   $\Rightarrow$  16x = 15x + 120  $\Rightarrow$  x = 120. Respuesta d. **7.86. Observa las siguientes sumas. ■ + ◊ = □ ■ = ◊ + ☼ ■ + ■ + ◊ = □ + ☼ + ☼ ¿A qué es igual ■? a) □ + □ b) ◊ c) ☼ + ☼ d) ◊ + □** □ + ☼ + ☼ = ■ + ■ + ◊ □ + ☼ + ☼ = ■ + **□** ☼ + ☼ = ■. Respuesta c. **7.87. Definimos una nueva operación con los números que representamos por ▲. Así:**  *a***▲***b* **= 2***a* **+ 3***b***. Si 5▲***x* **= 22, el valor de** *x* **es: a) 4,4 b) 4 c) 12 d) 11**   $5 \triangle x = 22 \Rightarrow 2 \cdot 5 + 3x = 22 \Rightarrow 10 + 3x = 22 \Rightarrow 3x = 22 - 10 \Rightarrow 3x = 12 \Rightarrow x = 4$ Respuesta b.

sm

# AUTOEVALUACIÓN

- **7.A1. Escribe en lenguaje algebraico estas frases.** 
	- **a) El triple de un número más la mitad del mismo.**
	- **b) Un número menos 10 es igual al triple de dicho número.**

a) 
$$
3x + \frac{x}{2}
$$
 b)  $x - 10 = 3x$ 

**7.A2. Calcula el valor numérico de la siguiente expresión para x = – 3.** 

$$
1 - x - \frac{6 - 2x}{4} + 5
$$
  
1-(-3) -  $\frac{6 - 2 \cdot (-3)}{4} + 5 = 1 + 3 - \frac{6 + 6}{4} + 5 = 1 + 3 - \frac{12}{4} + 5 = 1 + 3 - 3 + 5 = 6$ 

#### **7.A3. Resuelve las siguientes ecuaciones.**

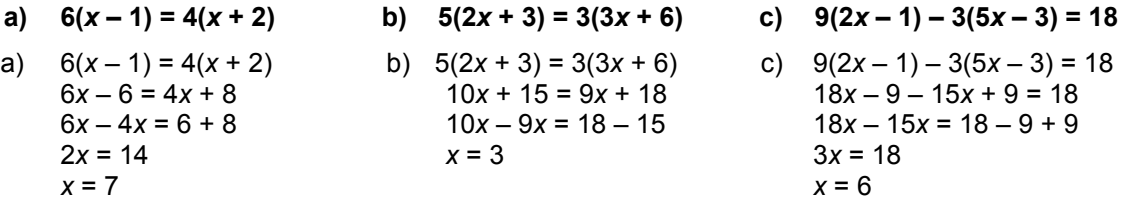

#### **7.A4. Resuelve las siguientes ecuaciones.**

**a**)  $12 = \frac{3x}{10} + 2$ *x*  $=\frac{3x}{10}+2$  c)  $\frac{2x}{3}+\frac{5}{4}+\frac{x}{6}-7=0$  $\frac{x}{2} + \frac{5}{4} + \frac{x}{6} - 7 =$ **b)**  $1 - \frac{x}{2} = \frac{3}{4}$  $-\frac{x}{2} = \frac{3}{4}$ <br> **12**  $\frac{3x-7}{12} = \frac{2x-3}{6} - \frac{x-1}{8}$ 

a) 
$$
12 = \frac{3x}{10} + 2
$$
  
\n $120 = 3x + 20$   
\n $x = \frac{100}{3}$   
\nb)  $1 - \frac{x}{2} = \frac{3}{4}$   
\n $4 \cdot 1 - \frac{4 \cdot x}{2} = \frac{4 \cdot 3}{4}$   
\n $x = \frac{1}{2}$   
\n $x = \frac{1}{2}$   
\n $x = \frac{1}{2}$   
\n $x = \frac{1}{2}$   
\n $x = \frac{1}{2}$   
\n $x = \frac{1}{2}$   
\n $x = \frac{59}{10}$   
\n $x = \frac{2x - 3}{6} - \frac{x - 1}{8}$   
\n $x = \frac{24 \cdot (3x - 7)}{12} = \frac{24 \cdot (2x - 3)}{6} - \frac{24 \cdot (x - 1)}{8}$   
\n $x = \frac{5}{2}$   
\n $x = \frac{5}{2}$   
\n $x = \frac{5}{2}$   
\n $x = \frac{5}{2}$   
\n $x = \frac{5}{2}$   
\n $x = \frac{5}{2}$   
\n $x = \frac{5}{2}$   
\n $x = \frac{5}{2}$   
\n $x = \frac{5}{2}$   
\n $x = \frac{5}{2}$   
\n $x = \frac{5}{2}$   
\n $x = \frac{5}{2}$   
\n $x = \frac{5}{2}$   
\n $x = \frac{5}{2}$   
\n $x = \frac{5}{2}$   
\n $x = \frac{5}{2}$   
\n $x = \frac{5}{2}$   
\n $x = \frac{5}{2}$   
\n $x = \frac{5}{2}$   
\n $x = \frac{1}{2}$   
\n $x = \frac{1}{2}$   
\n $x = \frac{1}{2}$   
\n $x = \frac{1}{2}$   
\n $x = \frac{1}{2}$   
\n $x = \frac{1}{2}$   
\n $x = \frac{1}{2}$   
\n $x = \frac{1}{2}$   
\n

#### **7.A5. El padre de Claudia tiene 37 años. Esta edad es 4 años más que el triple de la edad de Claudia. Calcula la edad de Claudia.**

sm

} Edad de Claudia: años 37 3 4 33 3 11 Edad del padre: 37 años *<sup>x</sup>* = + *x xx* <sup>=</sup> <sup>=</sup>

Claudia tiene 11 años.

**7.A6. En un instituto se han colocado varios bancos dispuestos uno detrás de otro. Si se colocan 10 alumnos en cada banco, quedan sin sitio 11 alumnos, y si se colocan 11 alumnos en cada banco, quedan 7 plazas disponibles. ¿Cuántos alumnos hay?** 

Número de bancos: *x* = 18 N<sup>o</sup> de alumnos con 10 alumnos en cada fila $\ket{\Rightarrow}$  10x + 11 = 11x - 7  $\Rightarrow$  x = 18 N<sup>o</sup> de alumnos con 11 alumnos en cada fila  $\ket{\Rightarrow}$ Hay 18 bancos y 10  $\cdot$  18 + 11 = 191 alumnos.

# PON A PRUEBA TUS COMPETENCIAS

## Interpreta y resuelve > Un problema chino muy antiguo

*Varias personas compran juntas un determinado artículo. Si cada persona pagara 8 monedas, sobrarían 3 monedas, y si cada una pagase 7 monedas, faltarían 4. ¿Cuántas personas son y cuál es el precio del artículo?* 

#### **7.1. Resuelve el problema.**

 Si llamamos *x* al número de personas, tenemos que 8*x* – 3 = 7*x* + 4, luego *x* = 7. El número de personas es 7, y la cantidad a pagar es  $8 \cdot 7 - 3 = 53$  monedas.

- **7.2. ¿Piensas que era un libro solo para matemáticos? ¿Quiénes crees que usaban el libro?**  Respuesta abierta
- **7.3. A lo largo de la unidad has podido comprobar que diversas civilizaciones han contribuido al estudio y desarrollo del álgebra. Completa el siguiente eje cronológico.**

1650 a. C., 240 a. C. y Diofanto (siglo III).

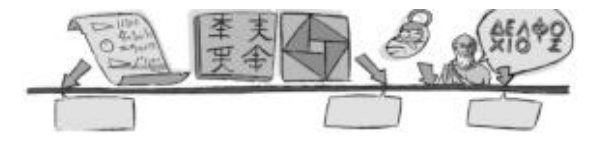

# Resuelve problemas > La máquina expendedora

**Una máquina expendedora de chucherías acepta monedas de 2 y 1 euro y de 50, 20 y 10 céntimos. El precio, en céntimos, de cualquier chuche es múltiplo de diez. Si le falta algún tipo de moneda, solo vende los productos para los cuales puede dar cambio.** 

**7.1. Si la máquina dispone de todas las monedas en cantidad suficiente e introducimos una moneda de 2 € para comprar un artículo que cuesta 1,30 €, ¿de cuántas formas diferentes puede darme la vuelta? Escríbelas todas.** 

Nos tiene que devolver 70 céntimos. Se puede hacer de seis formas diferentes: siete monedas de 10 céntimos; cinco monedas de 10 y una de 20; tres monedas de 10 y dos de 20; una moneda de 10 y tres de 20; dos monedas de 10 y una de 50, o una moneda de 20 y una de 50.

**7.2. Si la máquina no tiene monedas de 10 céntimos e introducimos una moneda de 2 €, no podremos comprar un producto que cueste 1,90 €, pues no podrá darnos cambio. ¿Hay algún otro precio para el que no podrá darme la vuelta?** 

No podría dar la vuelta en caso de que el producto costase 1,70 euros, pues no devolvería 30 céntimos. El resto de cambios sí podría darlos.

**7.3. Si la máquina solo tuviera monedas de un tipo para dar los cambios, ¿de qué valor deberían ser dichas monedas para poder hacer siempre frente a las devoluciones?** 

Las monedas deberían ser de 10 céntimos.

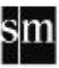

## Analiza y calcula > La escalera

**Para construir una escalera se usan ladrillos rectangulares de 15 por 30 cm.** 

**El esquema de construcción es como el que ves en los dibujos.** 

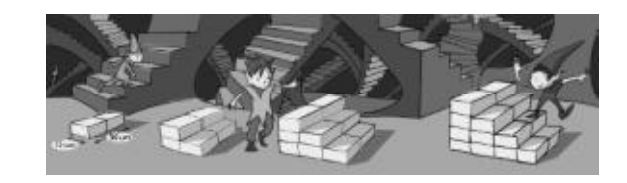

**7.1. ¿Cuántos ladrillos son necesarios para construir una escalera de 10 escalones? ¿Y para una de 20?** 

Una escalera de *n* peldaños necesita: 2 + 2 · 2 + 2 · 3 + … 2 · *n* = 2 · (1 + 2 + 3 … *n*) peldaños. Para construir una escalera de 10 escalones necesitamos  $2 \cdot (1 + 2 + ... + 10) = 2 \cdot 55 = 110$ ladrillos, y para una de 20 necesitaremos  $2 \cdot (1 + 2 + \dots + 20) = 2 \cdot 210 = 420$  ladrillos.

**7.2. ¿Cuántos escalones como máximo se pueden construir con 60 ladrillos? ¿Y con 200?** 

Para 60 ladrillos debe cumplirse: 2 · (1 + 2 + 3 … *n*) = 60. Es decir, 1 + 2 + 3 … *n* = 30. Como  $1 + 2 + 3 + 4 + 5 + 6 + 7 = 28$ , se pueden construir 7 escalones y sobrarán 4 ladrillos. Para 200 ladrillos debe cumplirse: 2 · (1 + 2 + 3 … *n*) = 200. Es decir, 1 + 2 + 3 … *n* = 100. Como  $1 + 2 + 3 + ... + 13 = 91$ , se pueden construir 13 escalones y sobrarán 18 ladrillos.

**7.3. Una escalera tiene una longitud de 3,6 metros. ¿Cuántos escalones tiene? ¿Qué altura alcanza?** 

Como cada ladrillo mide 0,15 metros, la escalera tendrá 3,6 : 0,15 = 24 escalones. La altura de la escalera no se puede saber, pues se desconoce la altura de cada ladrillo.

**7.4. ¿Puedes encontrar una fórmula que te diga el número de ladrillos que necesitas si te dicen el número de escalones que deseas construir?** 

El número de ladrillos que se necesitan para *n* escalones es 2 · (1 + 2 + … + *n*) = *n ·* (*n* + 1).

**7.5. Investiga qué altura tienen los peldaños de las escaleras de tu centro. ¿Y las de tu casa? ¿Por qué crees que son medidas similares?** 

Actividad abierta

Aprende a pensar > El uso de los medicamentos

**En pediatría, la dosis diaria de amoxicilina viene dada por la siguiente fórmula, que depende del peso del niño:** *D* **= 75 ·** *P***, donde** *D* **representa la dosis diaria en miligramos, y** *P***, el peso del paciente en kilogramo.** 

**7.1. ¿Qué dosis diaria debe tomar una niña que pesa 15 kg?** 

 $D = 75 \cdot 15 = 1125$  miligramos de amoxicilina al día.

**7.2. ¿Cuánto pesa un bebé al que se le han recetado 550 mg de amoxicilina al día?** 

550 = 75 · *P*. Entonces, *P* = 7,3 kilogramos

**7.3. Teniendo en cuenta que la dosis diaria se divide en 3 tomas, una cada 8 horas, ¿cuántos miligramos deberán ingerir la niña y el bebé por toma?** 

La niña, 1125 : 3 = 375 miligramos cada 8 horas, y el bebé, 7,3 : 3 = 2,4 miligramos cada 8 horas.

**7.4. En los lugares más empobrecidos del mundo los medicamentos no son económicamente accesibles para la mayor parte de la población. ¿Crees que los países más desarrollados tienen la obligación moral de hacer algo al respecto, que se trata de una responsabilidad de sus propios gobiernos o que es la industria farmacéutica la que debe asumir esta labor humanitaria? ¿Por qué?** 

Actividad abierta

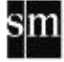

Proyecto editorial: **Equipo de Educación Secundaria del Grupo SM** 

Autoría: **M.ª Ángeles Anaya, Isabel de los Santos, José Luis González, Carlos Ramón Laca, M.ª Paz Bujanda, Serafín Mansilla** 

Edición: **Rafaela Arévalo, Eva Béjar** 

Corrección: **Ricardo Ramírez** 

Ilustración: **Félix Anaya, Modesto Arregui, Juan Francisco Cobos, Félix Moreno, José Santos, Estudio "Haciendo el león"** 

Diseño: **Pablo Canelas, Alfonso Ruano** 

Maquetación: **SAFEKAT S. L.**

Coordinación de diseño: **José Luis Rodríguez**

Coordinación editorial: **Josefina Arévalo**

Dirección del proyecto: **Aída Moya**

Cualquier forma de reproducción, distribución, comunicación pública o transformación de esta obra solo puede ser realizada con la autorización de sus titulares, salvo excepción prevista por la ley. Diríjase a CEDRO (Centro Español de Derechos Reprográficos, www.cedro.org) si necesita fotocopiar o escanear algún fragmento de esta obra, a excepción de las páginas que incluyen la leyenda de "Página fotocopiable".

© Ediciones SM Impreso en España – *Printed in Spain*